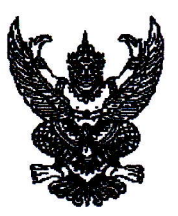

ประกาศกรมการทหารช่าง เรื่อง ขอเชิญชวนให้ส่งข้อมูลราคาสิ่งอุปกรณ์ เพื่อจัดทำราคาประมาณการ

ึกรมการทหารช่าง มีความประสงค์จะจัดทำความต้องการพร้อมราคาประมาณการสิ่งอุปกรณ์ เพื่อใช้เป็นหลักในการจัดซื้อสิ่งอุปกรณ์ใช้ในราชการ รายการกระสอบทรายสังเคราะห์ แบบ ๒ และลวดหีบเพลงแถบหนาม แต่หน่วยยังขาดข้อมูลสำหรับการดำเนินการจึงขอเชิญชวนผู้ประกอบการ ที่มีความประสงค์ ส่งข้อมูลราคาประมาณการ โดยส่งข้อมูลถึง กองคลังทหารช่าง กรมการทหารช่าง ตำบลโคกหม้อ อำเภอเมือง จังหวัดราชบุรี ๗๐๐๐๐ หรือ E-Mail Address: pramankan.k@gmail.com ภายใน ๗ วัน นับตั้งแต่วันที่ประกาศ มีรายละเอียด QR Code ที่แนบท้ายหนังสือ ดังนี้

> ๑. ตัวอย่างใบเสนอราคา ๒. คุณลักษณะเฉพาะสิ่งอุปกรณ์

> > วันที่  $\overline{\mathsf{lo}}$ ธันวาคม ประกาศ ณ พ.ศ. ๒๕๖๖

> > > (ลงชื่อ) พลตรี สิรภพ ศุภวานิช

> > > > (สิรภพ ศุภวานิช) รองเจ้ากรมการทหารช่าง ทำการแทน เจ้ากรมการทหารช่าง

กองคลังทหารช่าง โทรสาร ๐๓๒-๓๓๗๔๐๖ ต่อ ๕๓๑๕๗

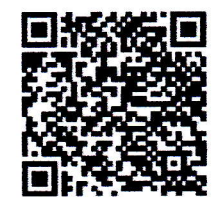